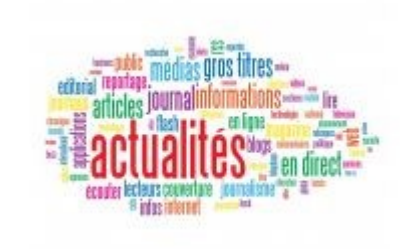

## Abonnez-vous aux actualités !

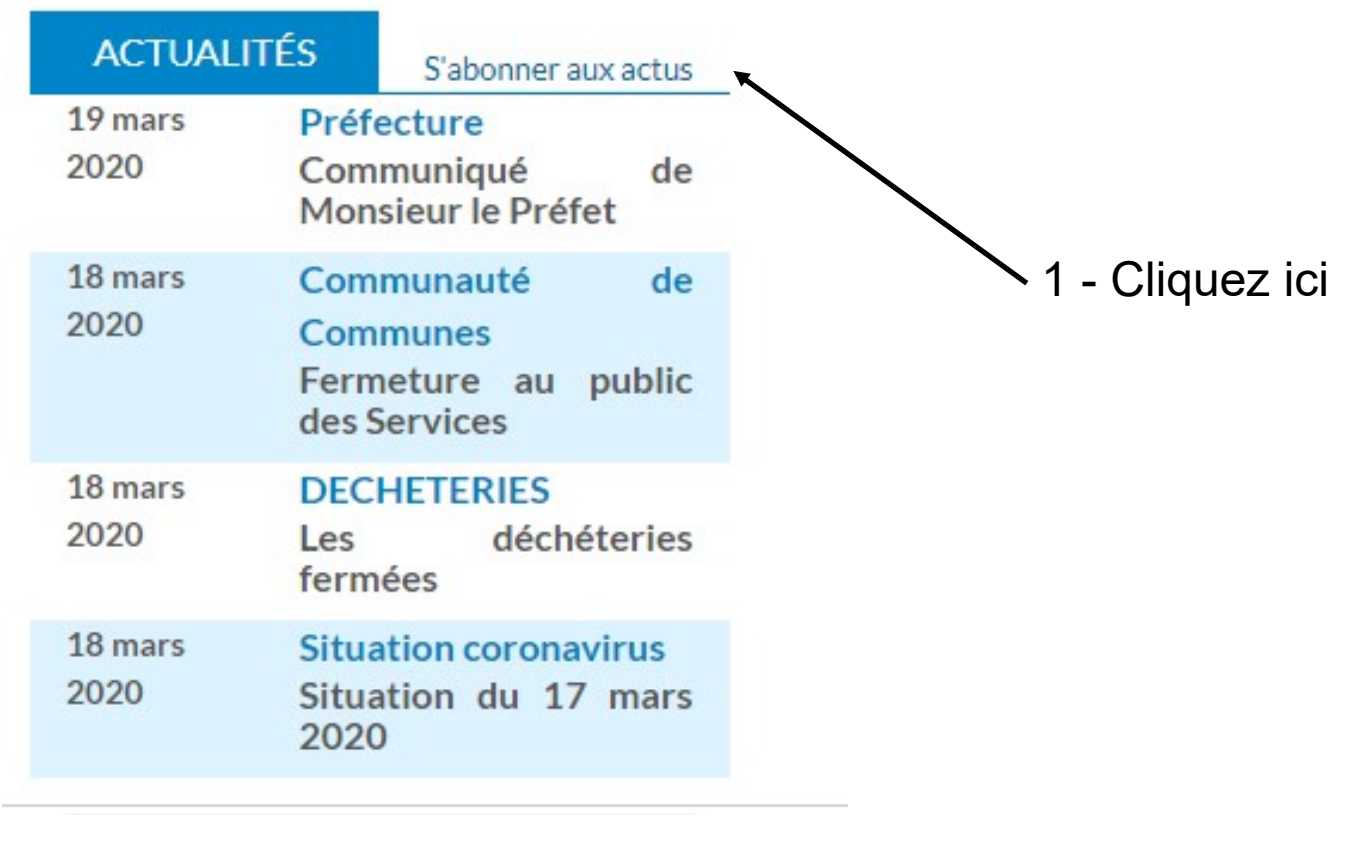

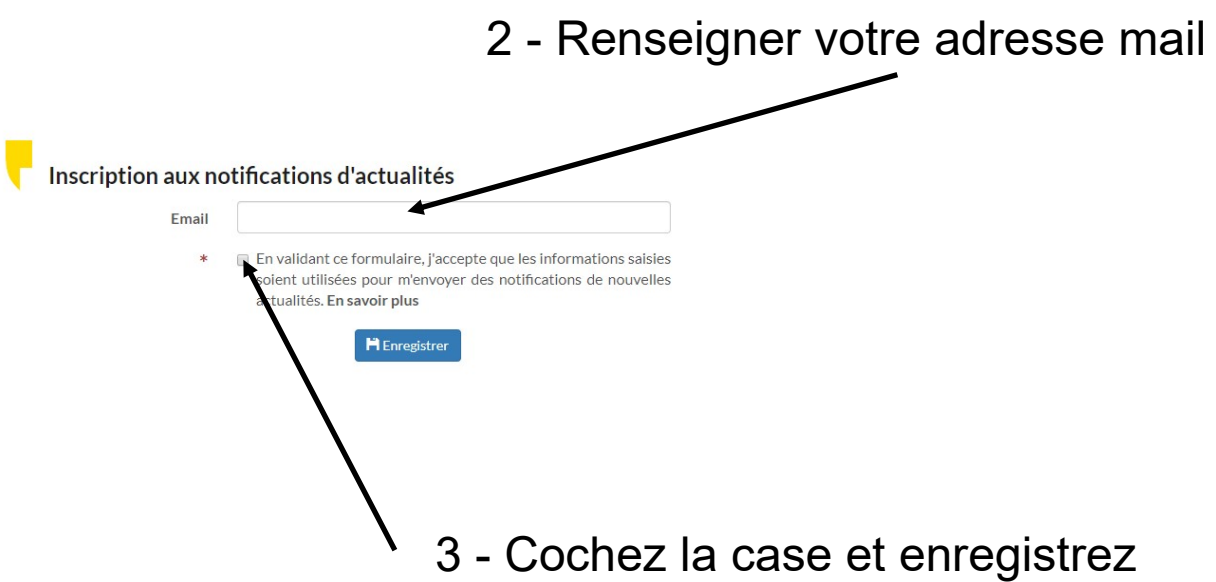